# What I love about Lion!

Larry Kerschberg Washington Apple Pi Meeting September 24, 2011

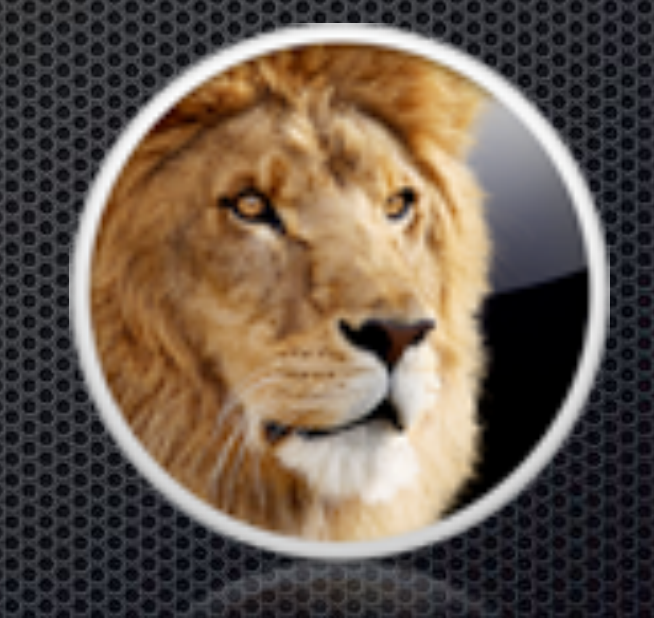

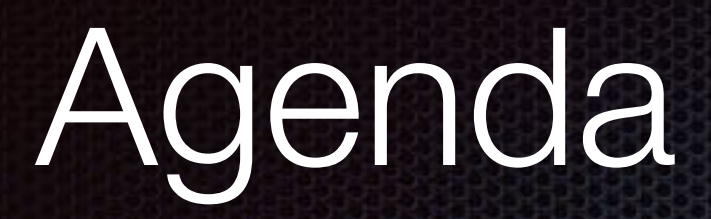

*Lion Roars and Rules!*  The top ten *awesome* features that I love in Lion! **Brief review of each feature;** Demos of selected features.

### Lion Features Love

- 1. Mission Control, Spaces and Desktops
- 2. Launch Pad iOS Home Page on Macs
- 3. Gestures for navigation
- 4. Resume
- 5. Versions and Auto-save
- 6. App Store
- 7. Full-Screen Apps both Apple and 3rd Party
- 8. Mail Conversations, Auto-correct, Search
- 9. Safari Swipe to Navigate, Reading List
- 10. iCal and Address Book
- Reference: [MacWorld September 2011](http://www.macworld.com/article/161026/2011/07/osx_lion_review.html)

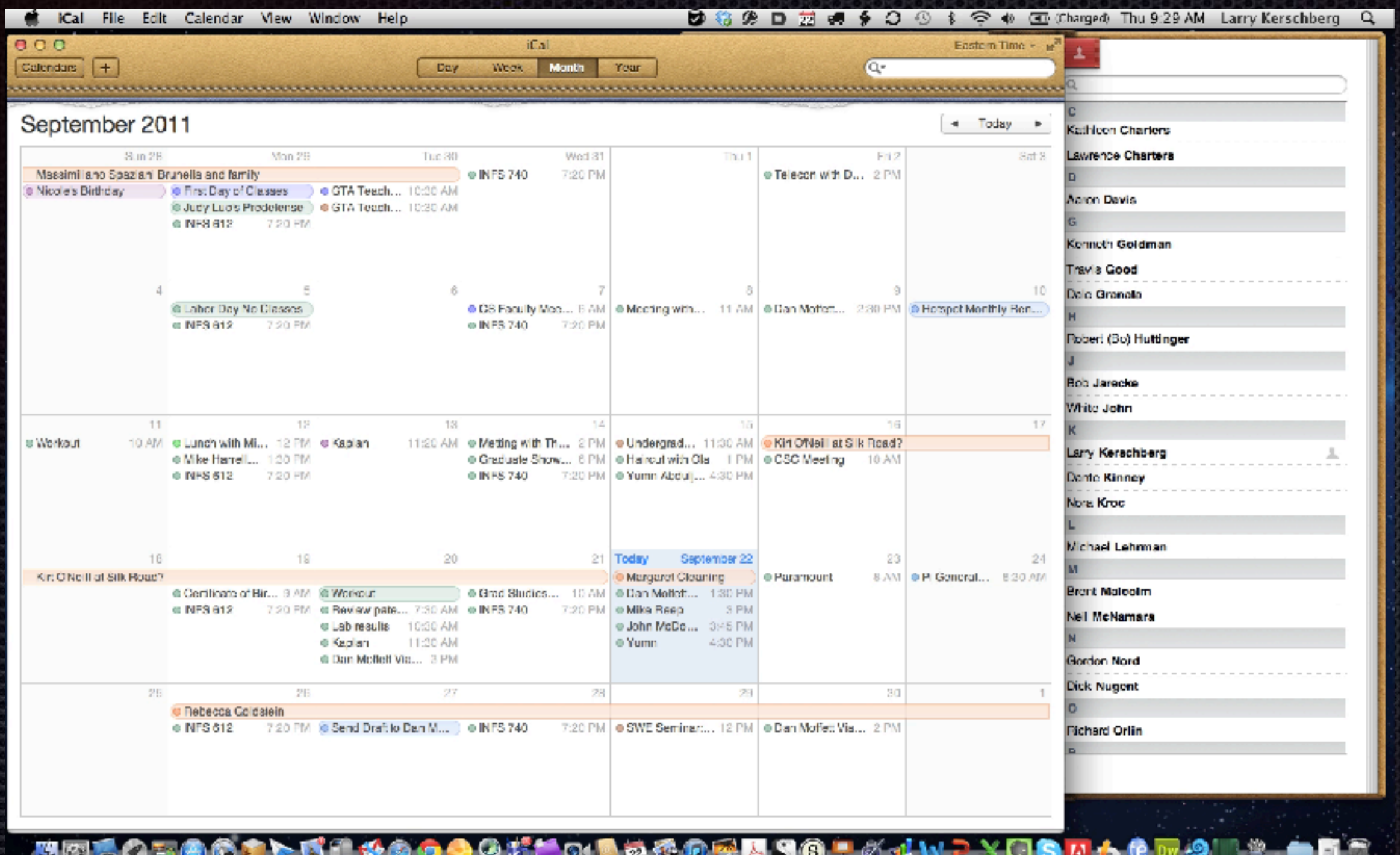

### Mission Control

Combination of Exposé and Spaces; Easy to assign programs to spaces, create new desktops, use gestures to open Mission Control and to scroll between desktops **<sup>4</sup>**

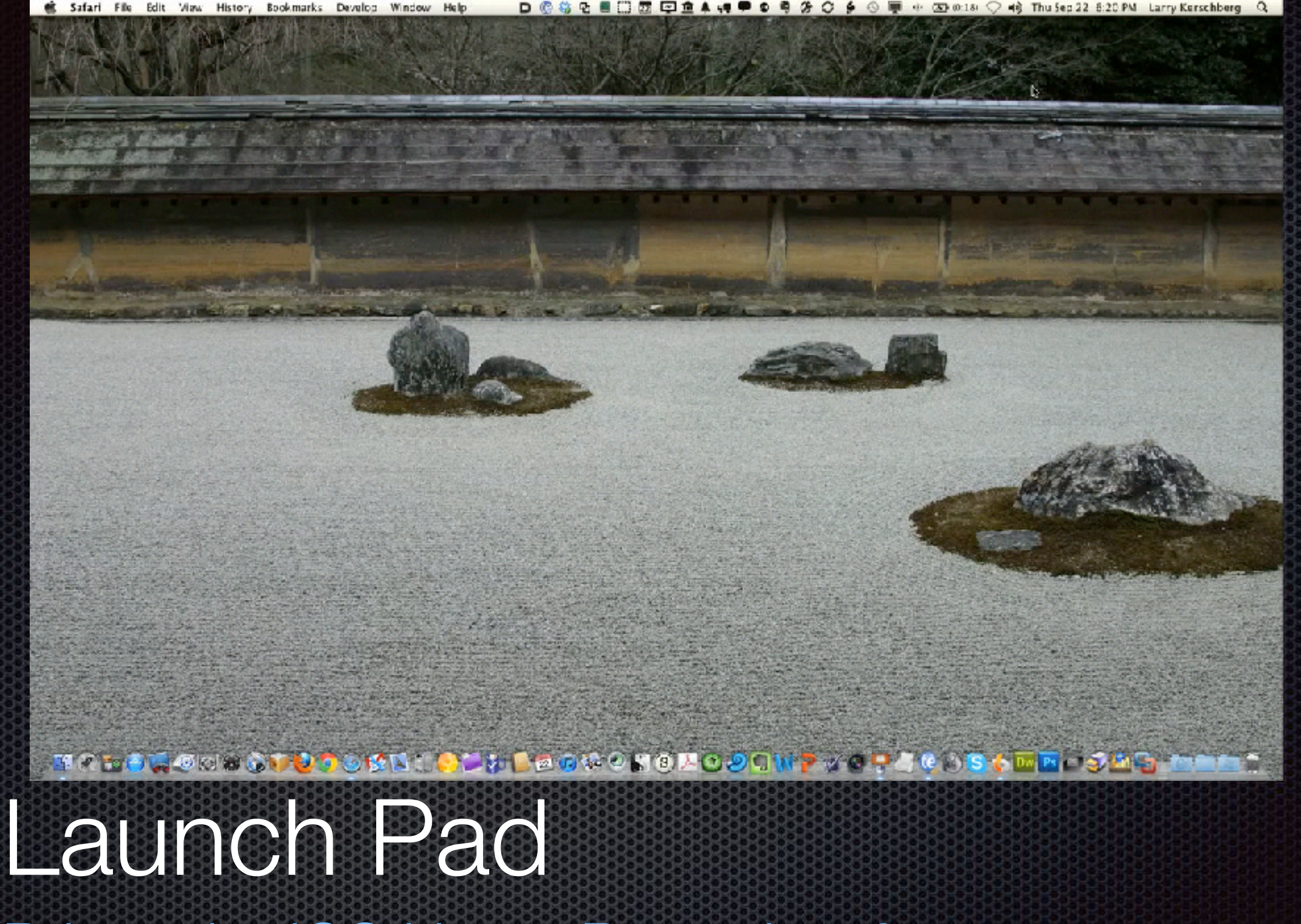

Brings the iOS Home Page view for your applications.

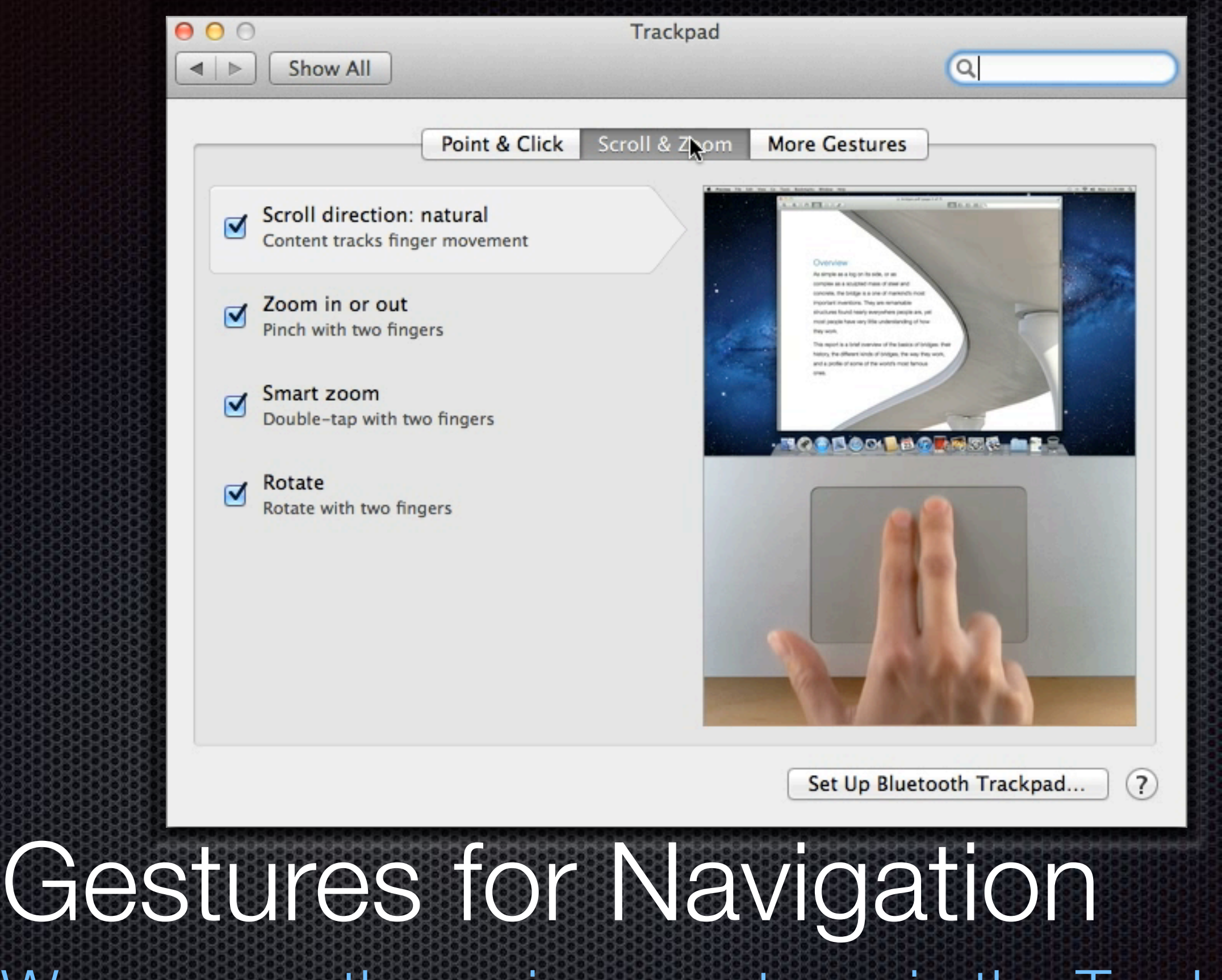

We can see the various gestures in the Trackpad system preferences.

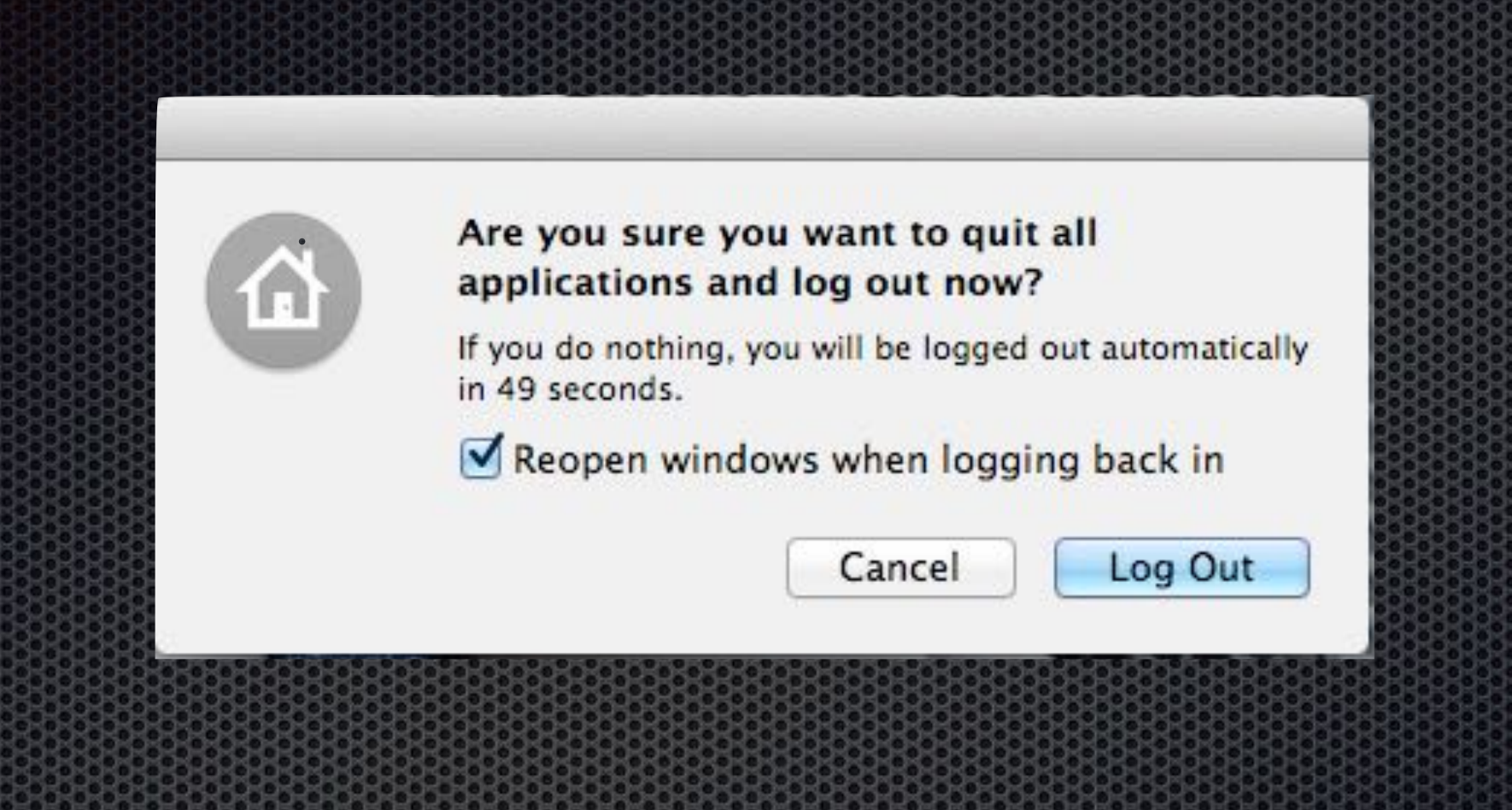

### Resume

Allows you to resume your applications and open documents just as you left them before logging out or restarting your Mac.

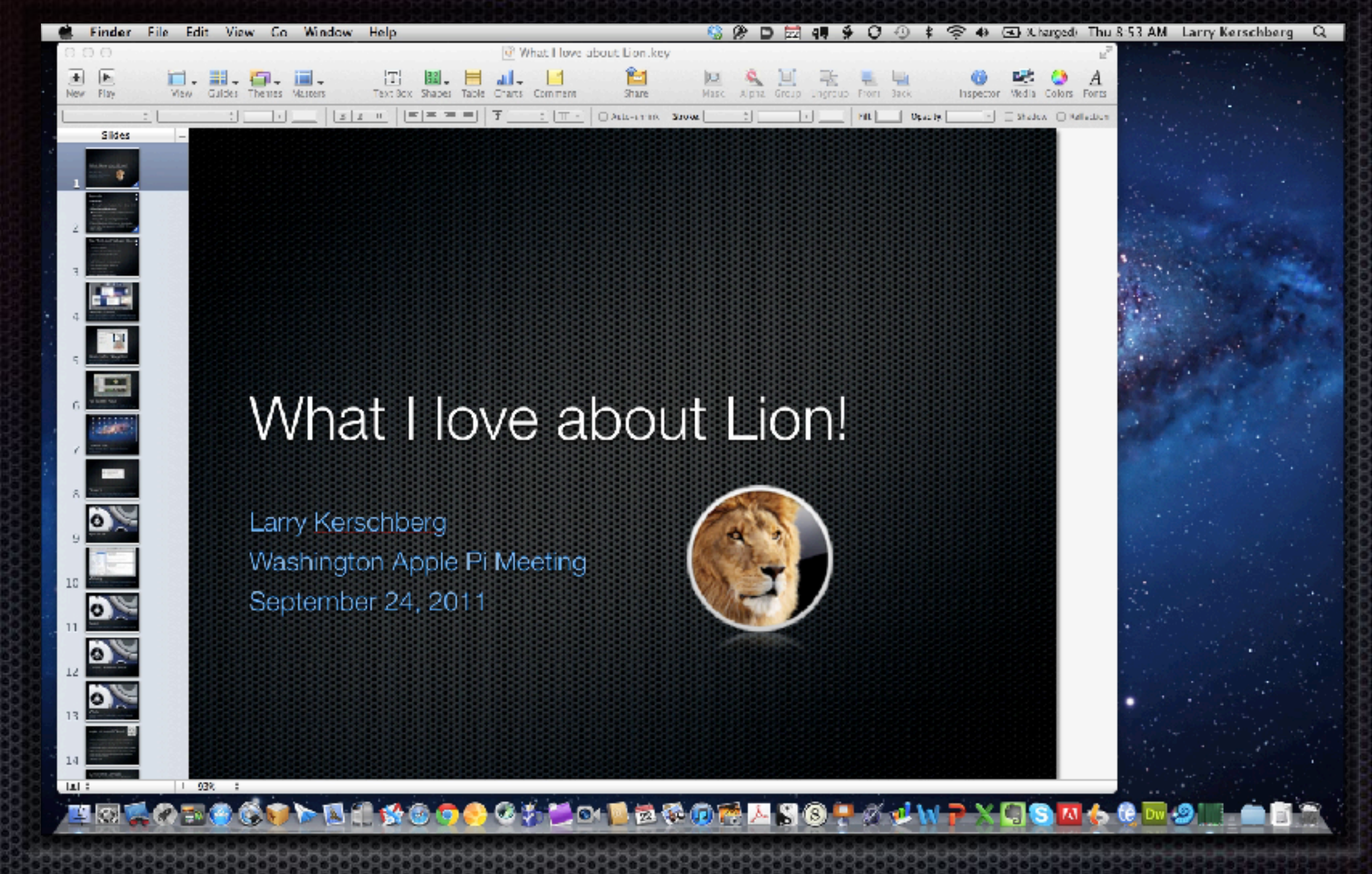

### Auto-Save and Versions

Auto-save and versions work with Time Machine to keep incremental changes in your work.

 $0.0011E$ 

⊕  $(0)$ Festures: Ter Chats Colesceries. Part heard **Hudster**   $\mathbb{Q}$ 

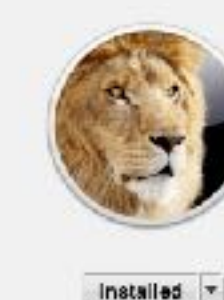

The world's most advanced desktop operating system advances even further.

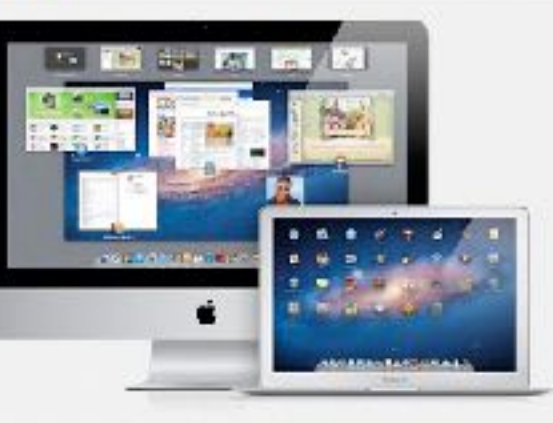

### **OS X Lion**

OS X Lion is the next major release of OS X, the world's most advanced desktop operating system, it includes over 250 new features that will transform how you interact with your Mac. Lap, swipe, and scroll your way through your apps using fluid. Multi-Touch gestures that make everything you do feel more natural and direct. Full -screen apps take advantage of every plical of your display -- perfact for reading email, surfing the web, or browsing photos. Launchpad gives you instant access to all the apps on your Mac in a stunning new layout where you can quickly find any app and open it with a single click. And Mission Control brings together Exposé, full-screen apps, Dashboard, and Spaces in one unified experience. With a gesture, your desktop zooms our, displaying a bird's-eye view of everything running on your Mac and making it easy to navigate. anywhere with a click.

... More

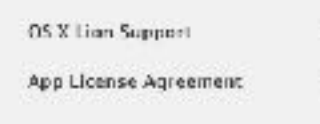

**CREW** 

Apple Web Site

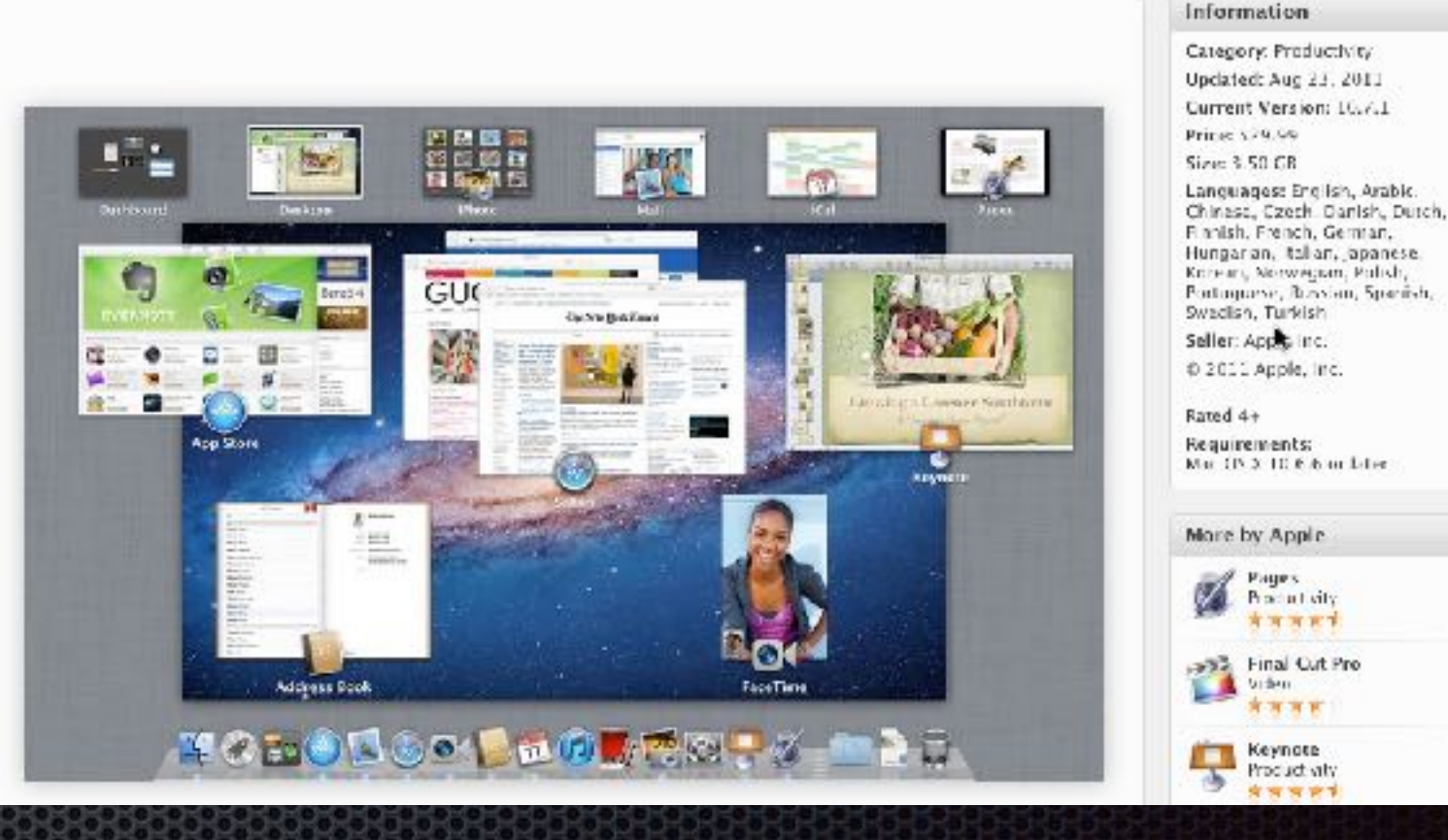

App Store

One-stop shopping for software, purchased downloads, and updates.

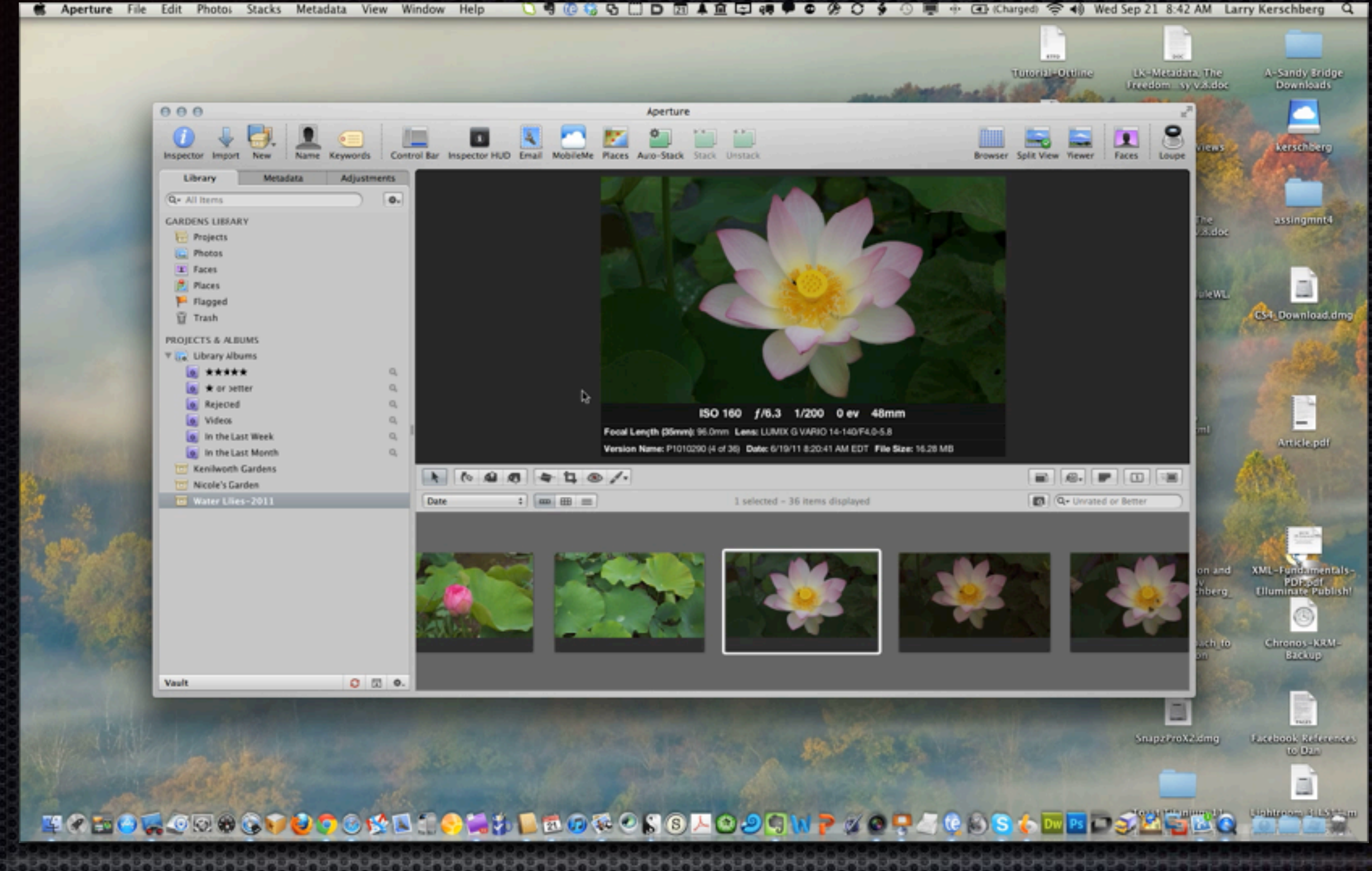

### Full Screen Apps

Full screen apps allow you to expand the app 'real estate' to the entire screen, thereby allowing you to focus on that app.

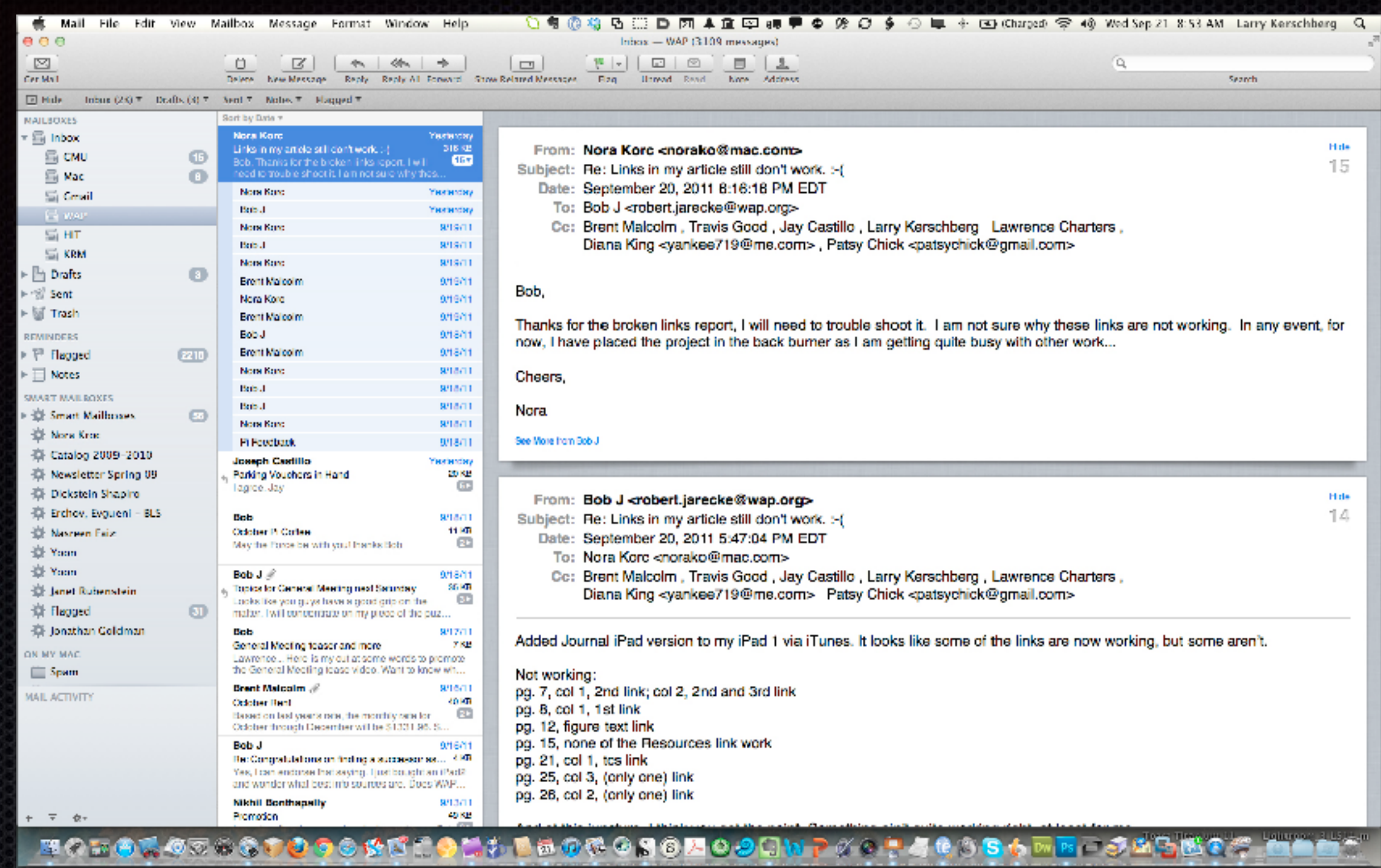

### Mail.app

*My favorite app!* **I use it every day!**

I love the conversation view, iPad-like auto-correct, and enhanced search.

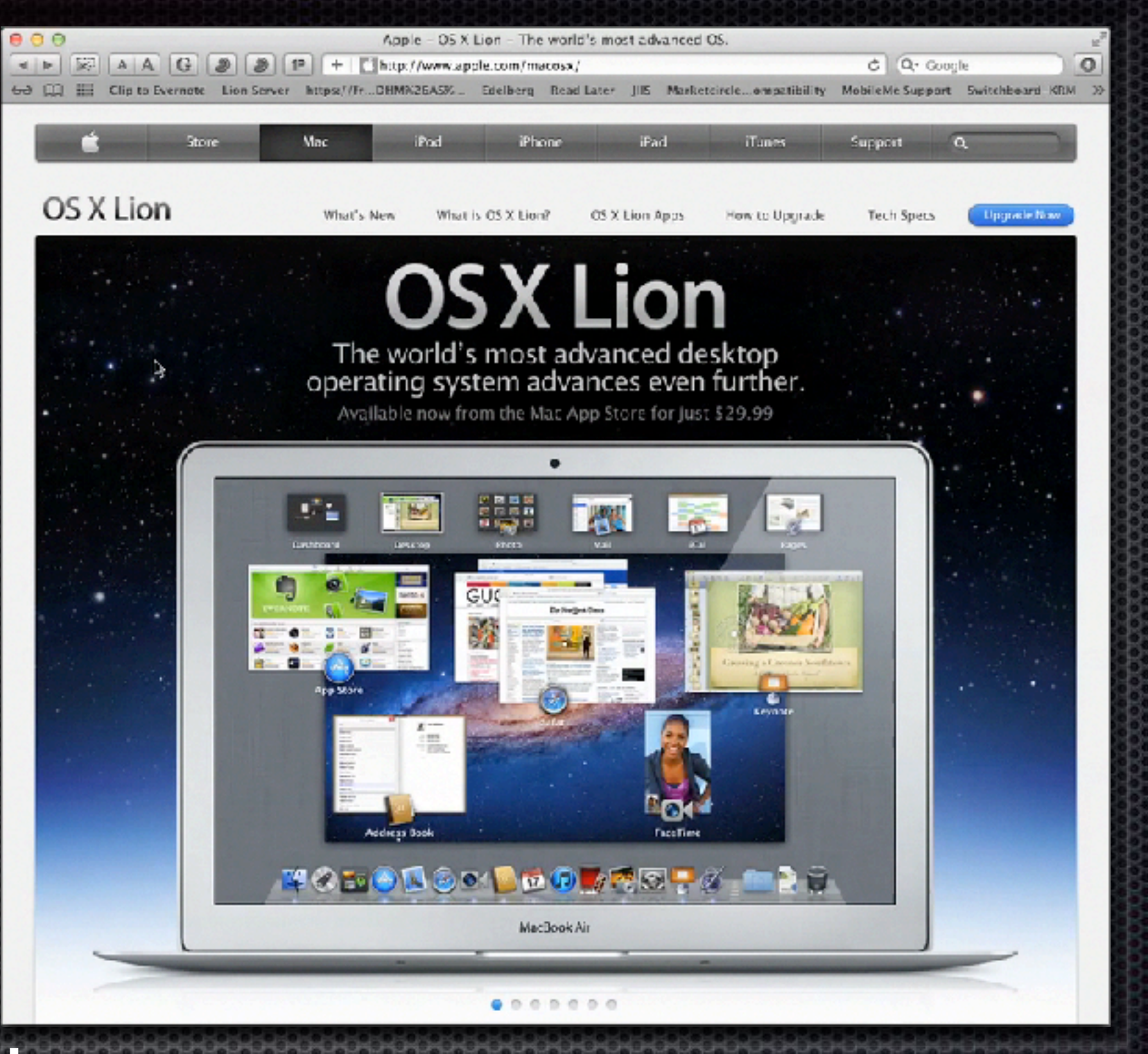

**Safari** Reading Lists, swipe to navigate between pages.

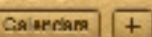

2011

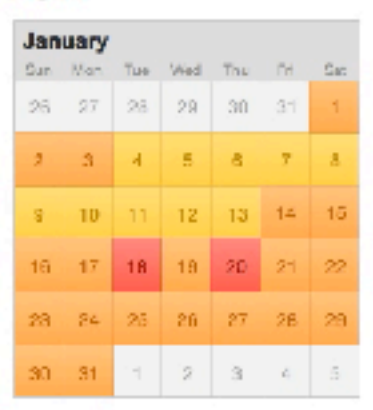

Mon. Tuo Wind Thu

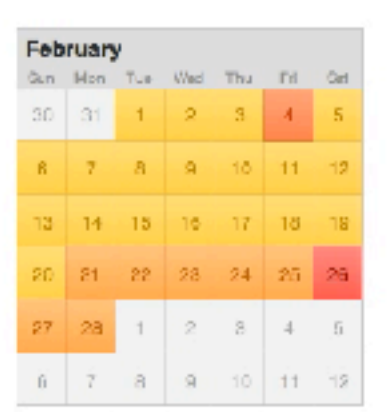

Sun Mon Tue Wed Thu Fd

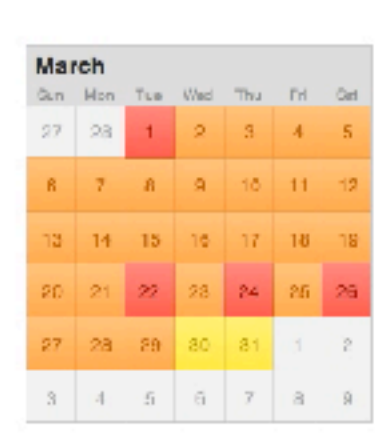

Year

RG.

Day

Week Month

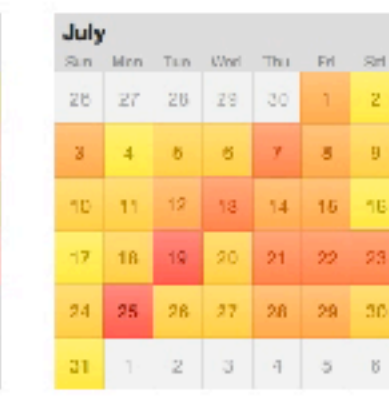

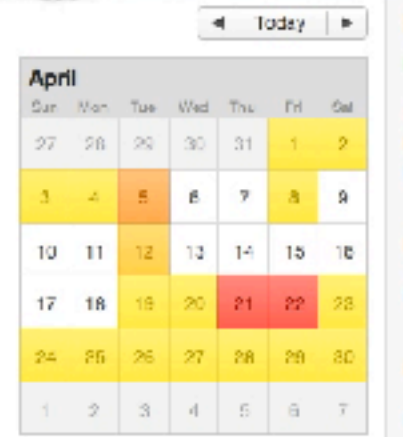

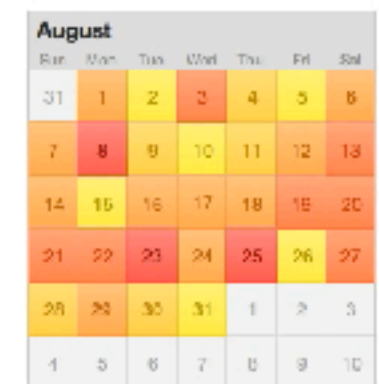

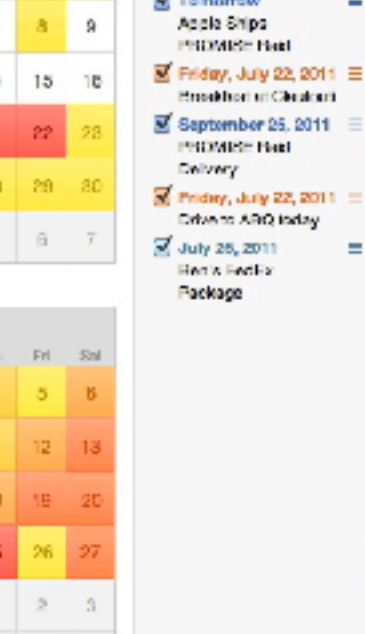

Ū۳

**Reminders** M July 17, 2011 Respond to Jonathan Corted Gamets Visit O'Keelee House E

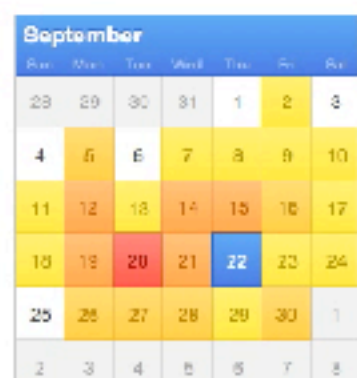

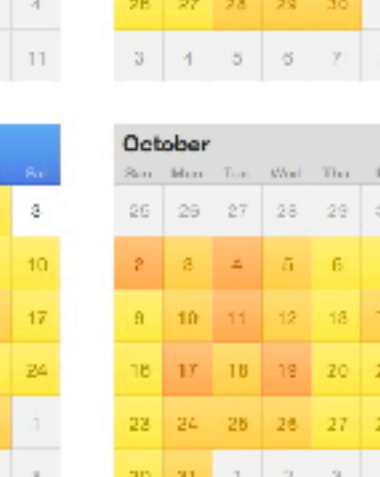

June

29 30 31

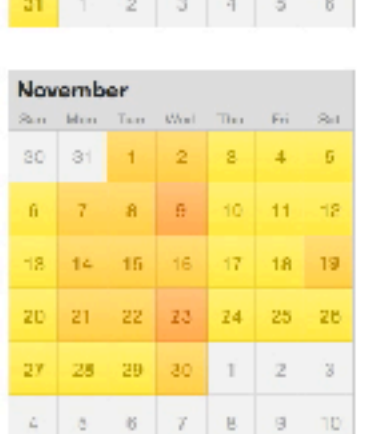

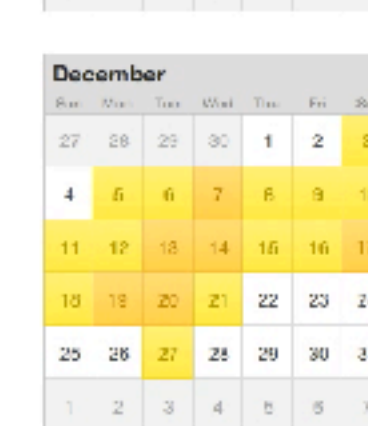

### iCal and Address Book

Subscriptions to Google, Yahoo and other calendars, iCal calendars will sync to iCloud. Address book gets new views and Profile and Twitter fields.

## **Conclusions**

- **Example 20 Example 10 and 10 Example Example explorer** to Lion has indeed roared into the Apple ecosystem;
- App Store is the only way to get Lion; costs \$29.99;
- **Installation is a breeze;**
- **New features are great and help us in our workflow;**
- **IIOS 5, iPhone 5 and iCloud are just around the corner;**
- **The Pi is at work to understand these changes and** how they will affect us.
- Stay tuned as these topics will be addressed in future meetings.